**Unofficial Answer Key XII** Accountancy CA – March 2021

**Prepared by Ajith Kanthi Wayanad**

Last updated on 24-04-2021, 5.30PM

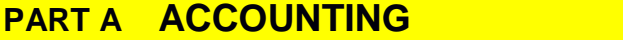

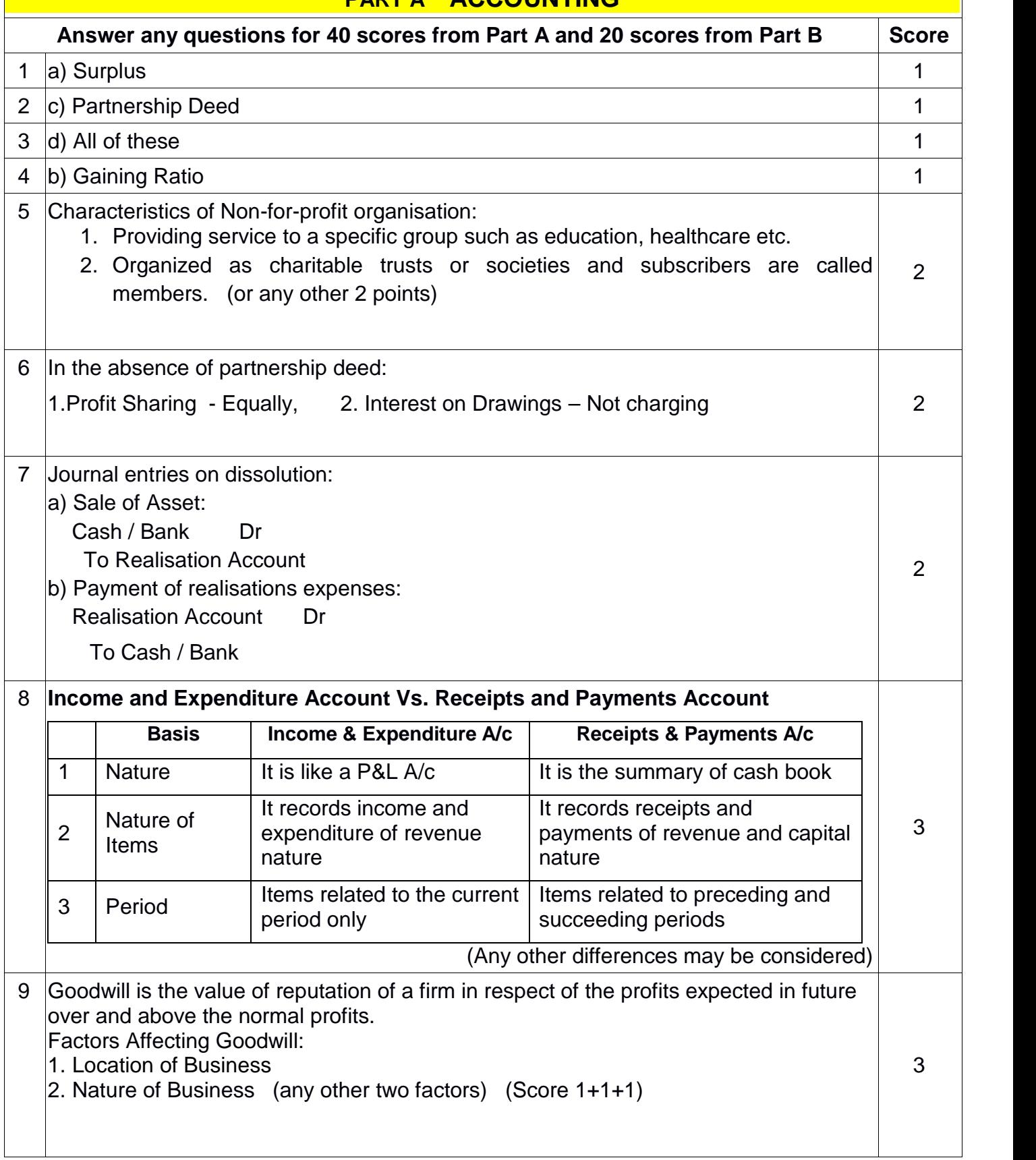

Ajith Kanthi @ Ajith P P\_SKMJ HSS Kalpetta\_Wayanad\_Kerala\_9446162771 Page 1

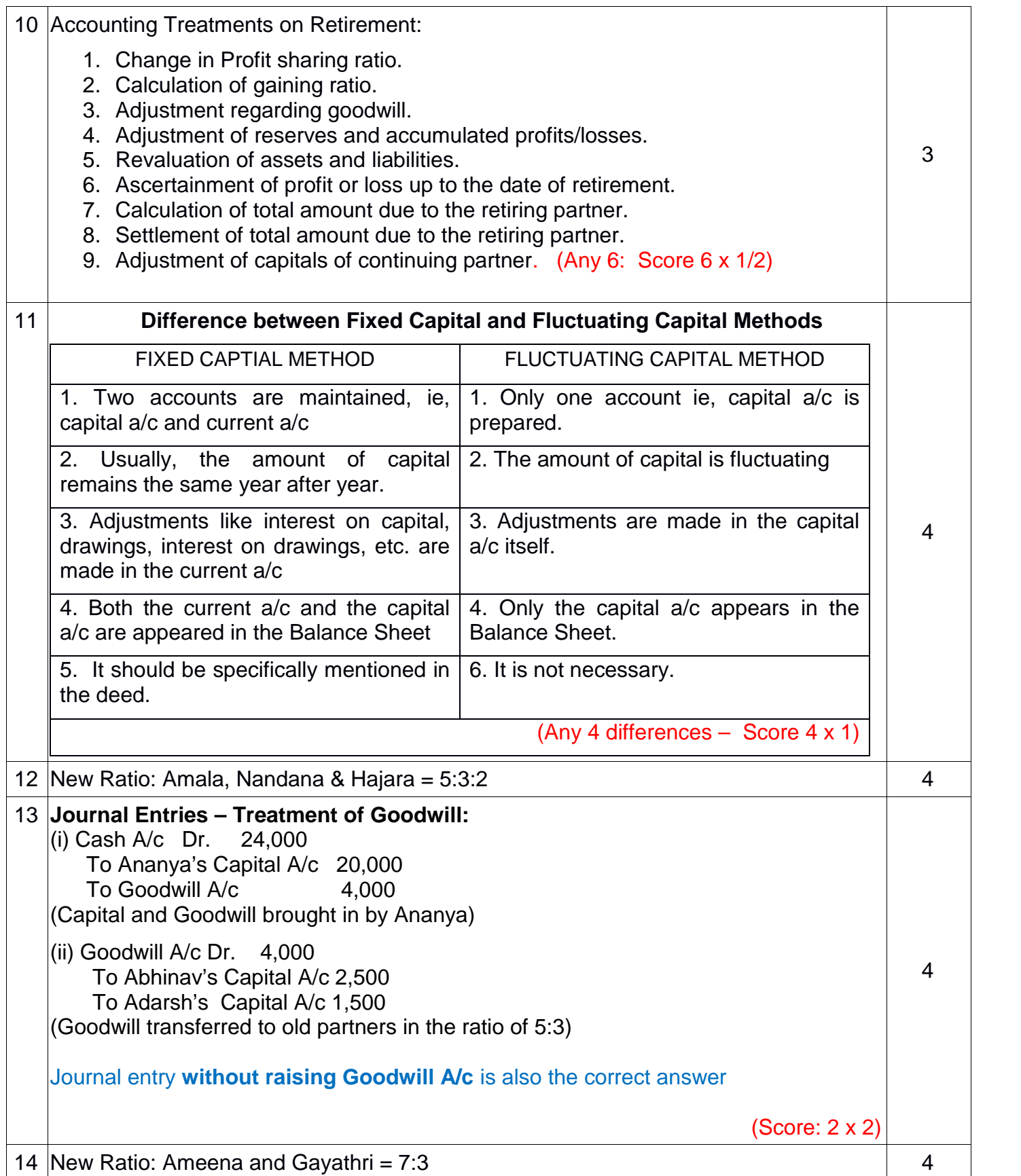

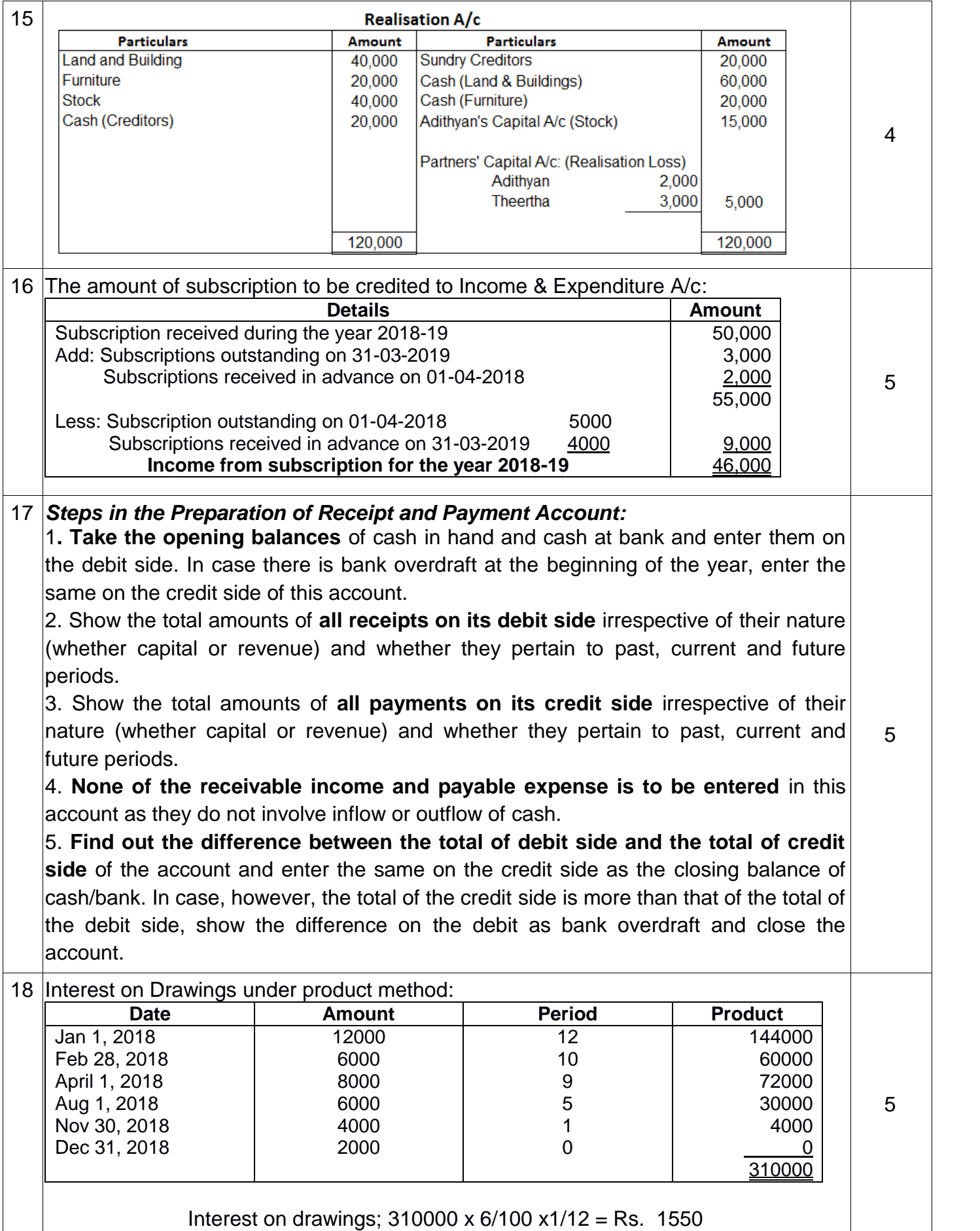

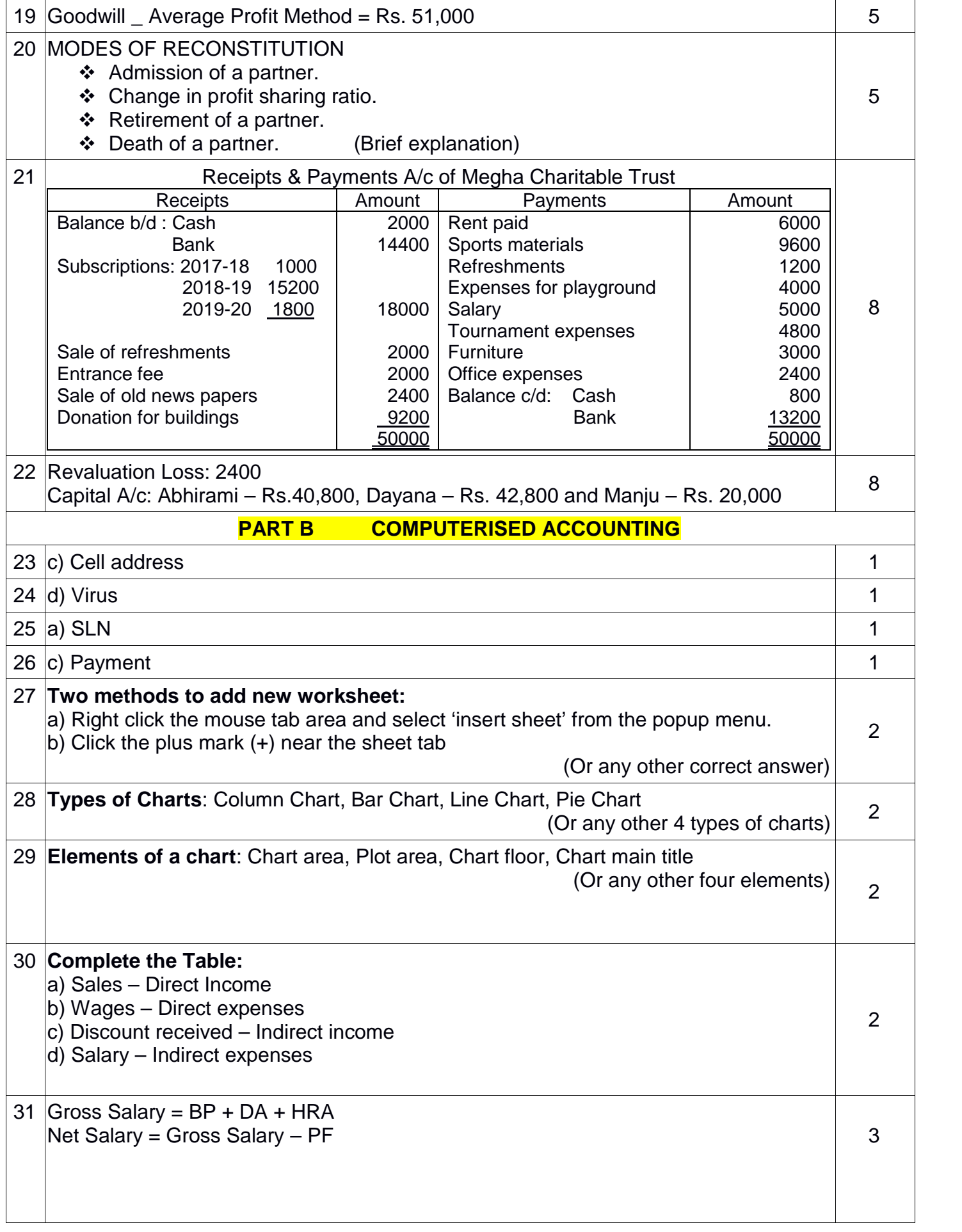

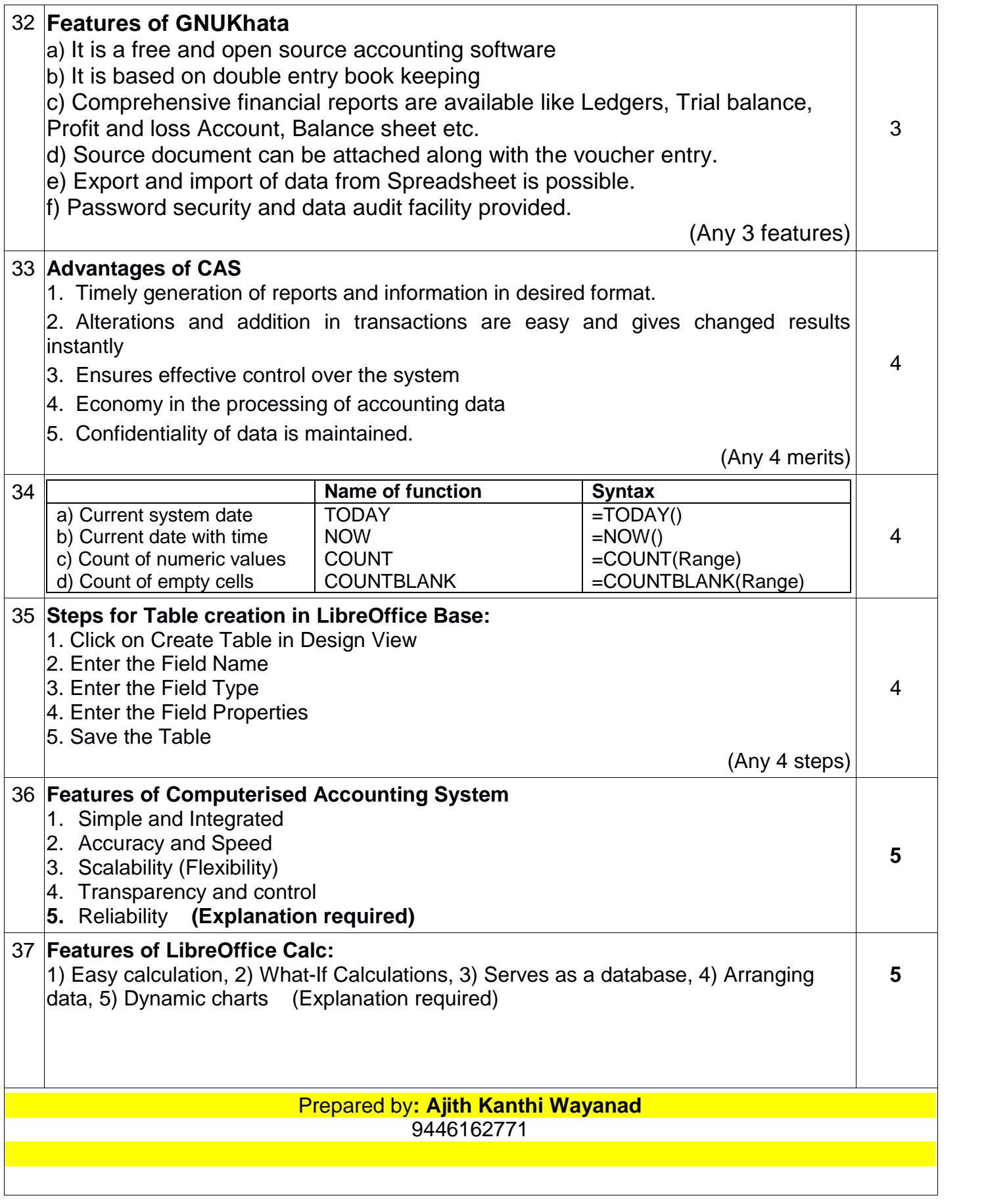